http://www.i-competences.gouv.qc.ca/

This is NOT an official document; this form was translated as a reference document.

# **Demande de certificat d'engagement**

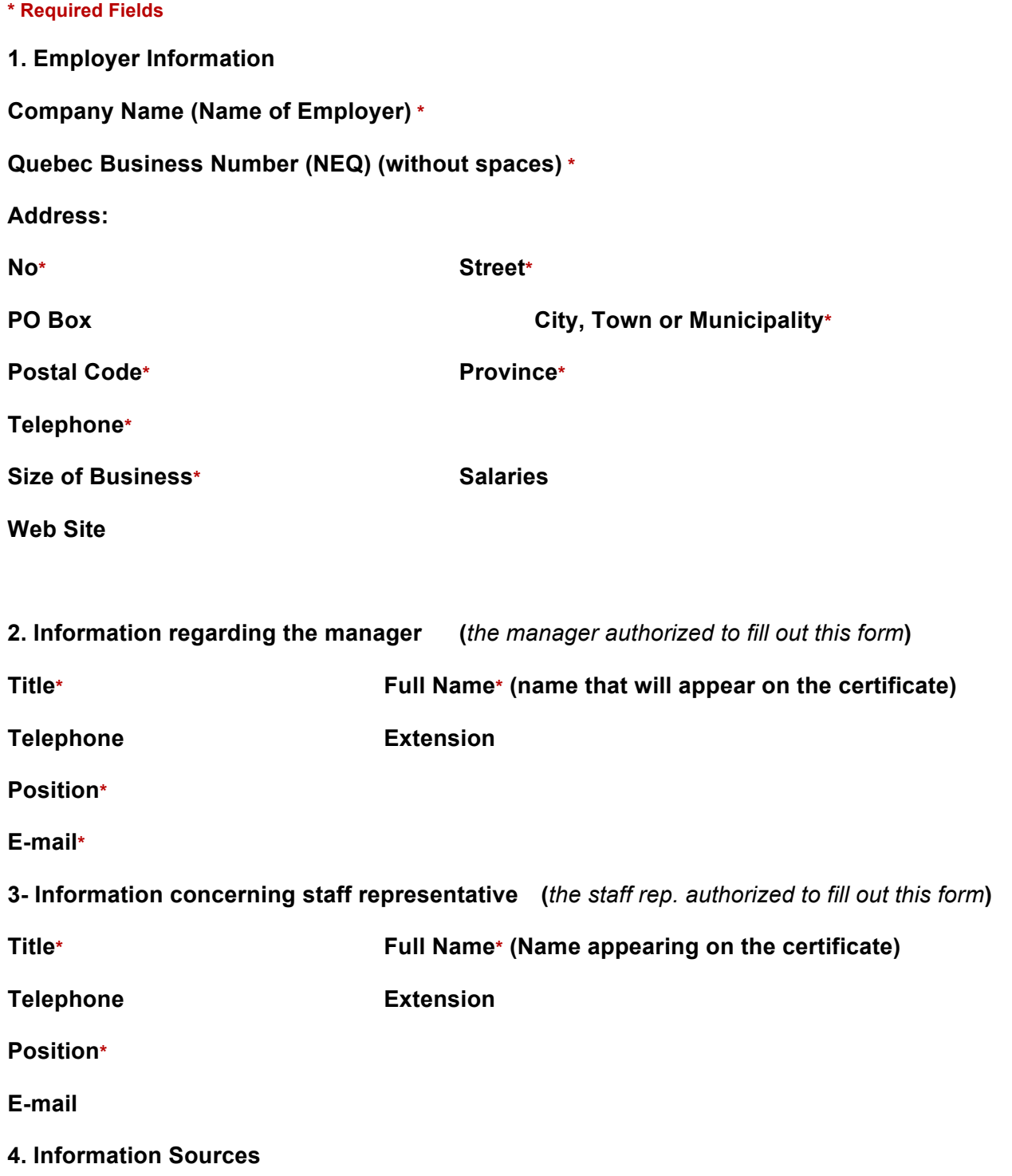

**Where did you hear of "Investissement-Compétences" and of the Skills Certificate? \***

**Labour Market Partners Commission;**

- o **A staff member**
- o **During a public event organised by the Labour Market Partners Commission or that they were part of (training, conference, seminar, etc)**
- $\circ$  In a Labour Market Partners Commission's document or their website or Investissement-**Compétences' website.**

#### **Emploi-Québec**

- o **Emploi-Québec's business advisor or other Emploi-Québec's staff member.**
- o **During a public event organised by Emploi-Québec or that they were part of (training, conference, seminar, etc)**
- o **In an Emploi-Québec document or on their website**

### **Labour Sector Committee/ Training Organization/ Training Group**

- o **Labour Sector Committee**
- o **Training Organization / Training Group**

#### **Media**

o **Specify the type of media**

## **Other / Information Code**

o **Specify**

#### **5. Commitment**

**This part asks if you understand what this form is about.**

*Every employer who wants to improve the skills of their staff and invest in the training is eligible for the certificate.*

*Every employer who is concerned about the skills development of their labour is eligible for the certificate.*

**This declaration consists of a commitment to meet the criteria in order to obtain the certificate. \***

**Send Erase**